# クラウドサービスとは(未完)

1.

検索すると、1 番目に『総務省―国民のための情報セキュリティサイト』が出て、クラウドサービスの説明があります。

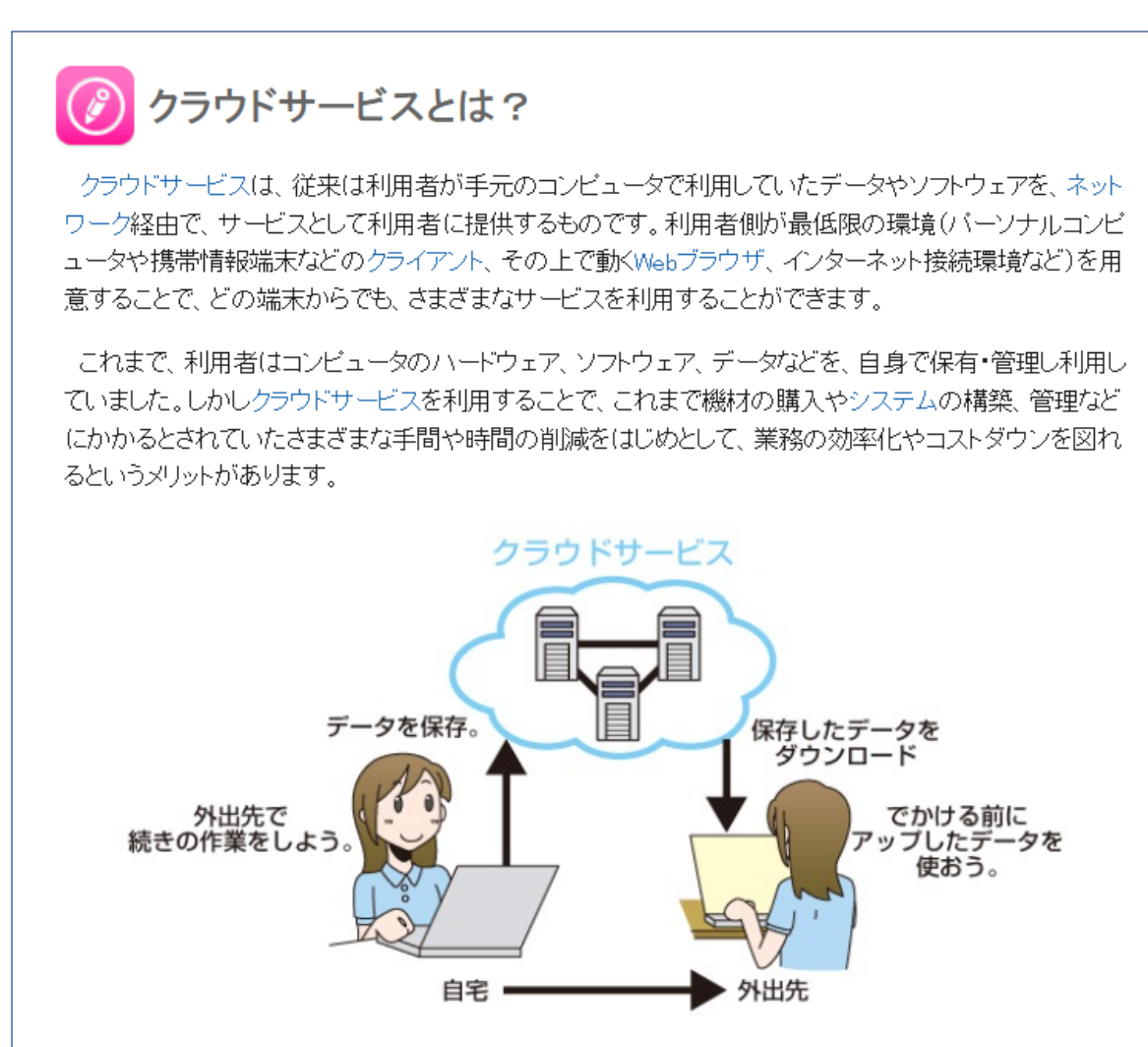

クラウドサービス(特に、以下の分類でいうIaaS)では、主に仮想化技術が使われています。仮想化技 術とは、実際に存在する1台のコンピュータ上に、ソフトウェアの働きにより、何台もの仮想のコンピュー タがあるかのような働きをさせることができる技術です。逆に複数台のコンビュータをあたかも1台である かのように利用することもできます。この技術により、利用者は、クラウドサービス事業者が保有するコン ビュータの処理能力を、柔軟に必要な分だけ利用することができます。利用者から見て、インターネット |の先にある自分が利用しているコンピュータの形態が実際にどうなっているのか見えづらいことを、図で 雲のかたまりのように表現したことから、「cloud=雲」という名称がついたと言われています。

## SaaS $(+ - 7, + -7)$ : Software as a Service)

インターネット経由での、電子メール、グループウェア、顧客管理、財務会計などのソフトウェア機能の 提供を行うサービス。以前は、ASP(Application Service Provider)などと呼ばれていました。

### PaaS $(\wedge^2 - \lambda)$ : Platform as a Service)

インターネット経由での、仮想化されたアプリケーションサーバやデータベースなどアプリケーション実行 用のブラットフォーム機能の提供を行うサービス。

■ IaaS $($  $\nabla$   $\wedge$  $\overline{})$   $\sim$   $\wedge$   $\wedge$   $\wedge$   $\vee$   $\vee$   $\wedge$   $\wedge$   $\wedge$   $\wedge$   $\wedge$   $\wedge$   $\wedge$   $\wedge$   $\wedge$   $\wedge$   $\wedge$   $\wedge$   $\wedge$   $\wedge$   $\wedge$   $\wedge$   $\wedge$   $\wedge$   $\wedge$   $\wedge$   $\wedge$   $\wedge$   $\wedge$   $\wedge$   $\wedge$   $\wedge$ 

でも全然理解できませんでした。

沢山の検索事項や YouTube を視聴し、「クラウドサービスとは、インターネットを通じて提供されるサービスのこと である」と述べている記述が多く、具体的なクラウドサービスの事例に、google のメールサービス「Gmail」が挙げら れていました。5 月「メール入門」で元浦さんが、Gmail についてメールはプロバイダーのサーバーに届いていてこち らから取りにゆくといわれていたことが腑に落ちました。Google アカウントを作れば、誰でもメールアプリをダウン ロードするのではなく、すぐ開くことができるのです。Gmail もクラウドサービスの一種です。

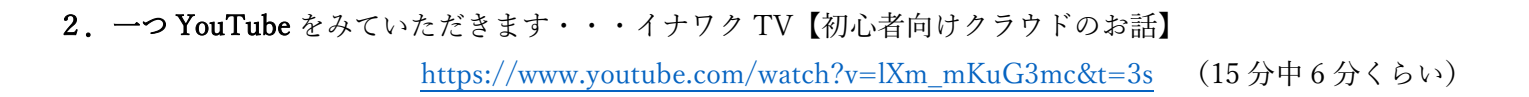

#### 3.サービスの形態・・・キノ コード【SaaS とは】

 https://www.youtube.com/watch?v=VVSgWXjwceA&t=65s さきほどチンプンカンプンと述べたクラウドサービスの形態を述べた YouTube を見つけました。 ① IaaS アプリケーション マングランド マングランド こうしょう こうしょう しょうしょう データベース しょうかん しゅうしゅう しゅうしゅん こうしゃ インタインス おおし かいしゃ かいしゃ こうしゃ おおとこ おおとこ おおとこ おおとこ おおとこ おおとこ おおとこ こうしゃ おおとこ こうしゃ こうしゃ こうしゃ サーバー:EC2 **OS** ネットワーク:VPC  $-1$ ストレージ:S3 ハードウェア PaaS **SaaS** laaS the state of the state of the state of the state of the state of the state of the state of the state of the state of the state of the state of the state of the state of the state of the state of the state of the state of t ニフクラ ハードディスクなどのストレージ、 ※AWB とは 』。CRUやメモリなどを提供するサービスのことです。 Amazon web service の略 ② PaaS アプリケーション ファイン・ファイル アプリケーション ・AWS データベース Elastic Beanstalk ・Salesforce **I-ドウェア** laaS PaaS **SaaS** Heroku ネットワーク PaaSは、laaSの内容に加えて、OSやデータベースなと ミドルウェアがインストールされているサービスのこ ③ SaaS アプリケーション ファイン しゅうしゃ アプリケーション ・Google -タベース G Suite (現 Workspace) om Saas サービス G Suite ハードウェア laaS PaaS **SaaS** ネットワーク グループチャット  $\begin{picture}(150,10) \put(0,0){\line(1,0){10}} \put(15,0){\line(1,0){10}} \put(15,0){\line(1,0){10}} \put(15,0){\line(1,0){10}} \put(15,0){\line(1,0){10}} \put(15,0){\line(1,0){10}} \put(15,0){\line(1,0){10}} \put(15,0){\line(1,0){10}} \put(15,0){\line(1,0){10}} \put(15,0){\line(1,0){10}} \put(15,0){\line(1,0){10}} \put(15,0){\line($ SaaSは、PasSの内容に加えて、 **INSTRUCTION** *ヱゴ*リケーションを提供するサービスのことです。

#### 4.クラウドストレージ(オンラインストレージ)

どのクラウドサービスにもストレージサービス(保管)があります。Word 作成した文書や Excel 作成資料は、初めは ドキュメントに保存します。写真はピクチャーに保存、音楽はミュージックに保存します。しかし増えてくるとパソコ ンの動きが遅く(悪く)なります。その回避、また初めに見たリスク(故障・災害など)に備えバックアップが必要で す。

そんなストレージサービスを各社が用意しています。

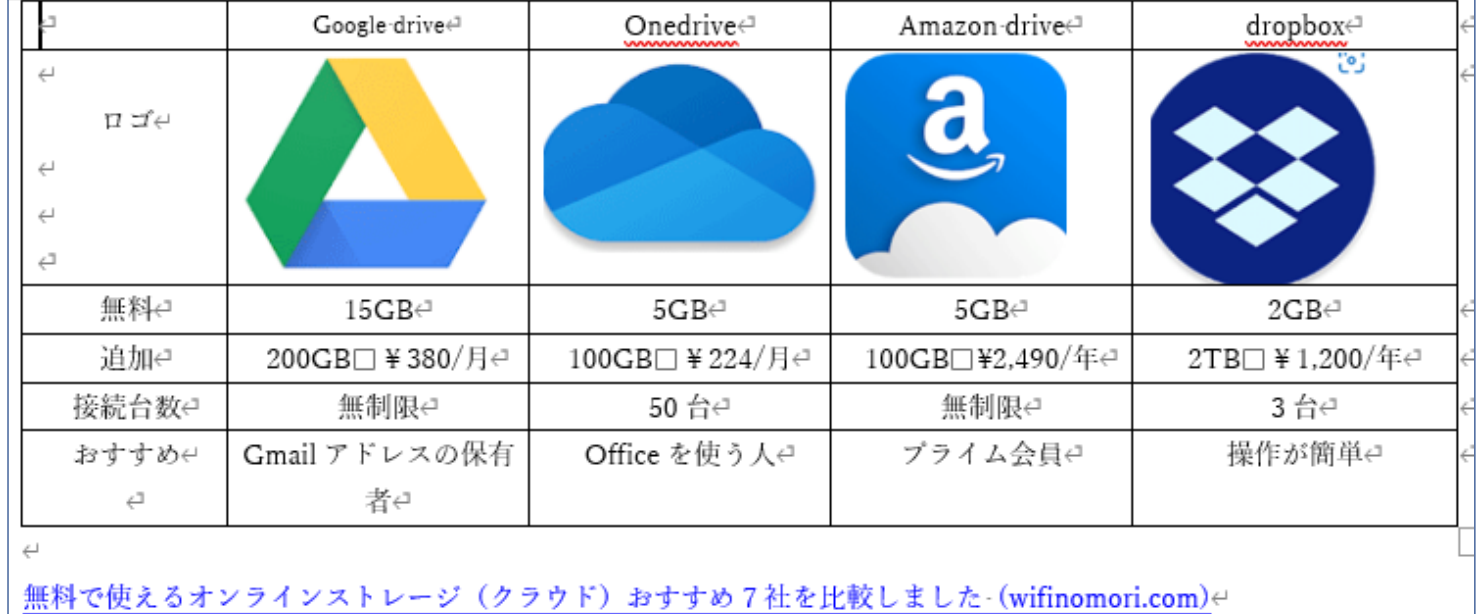

※Gmail を利用する人は注意することー上記 Google drive15GB に Gmail の使用容量がカウントされます。 メールの下に現在使用容量が表示されます。

私の現在の使用容量です(まだ 5 月から ACPC 用に利用開始)

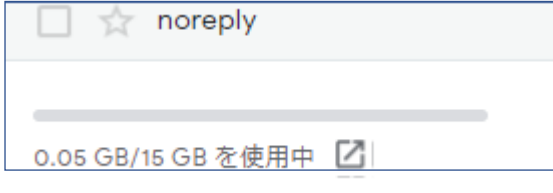

Google フォトも利用されている方は | | をクリックし、合計の数値に注意ください。

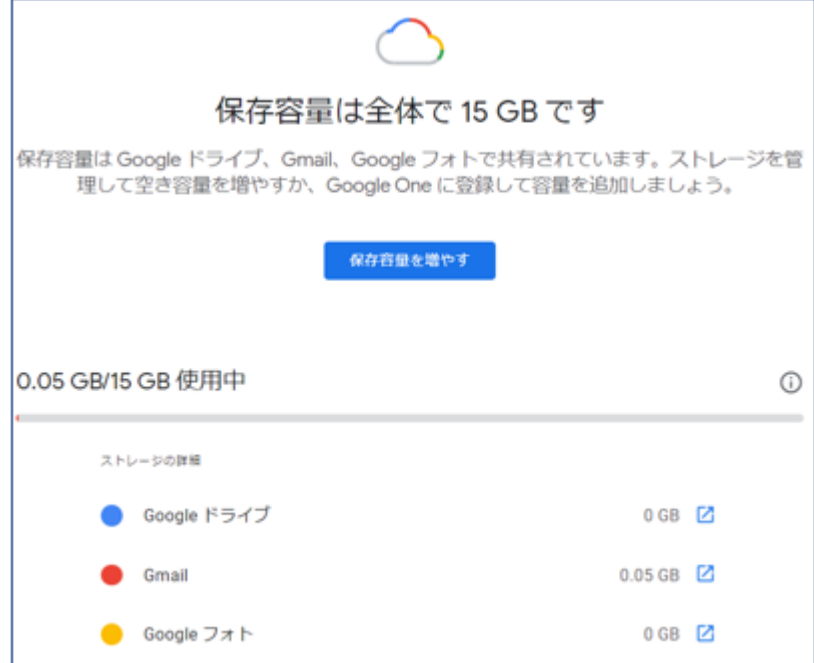